# **Mettre en forme des caractères**

## Lapin  $\rightarrow$   $\mathcal{L}$ apin

Mettre en forme un mot entier (cliquer)

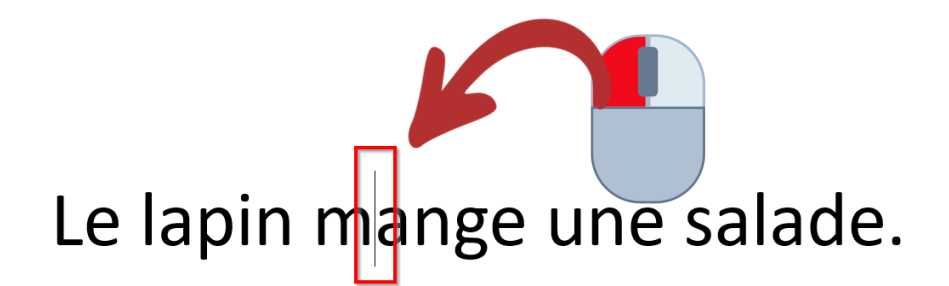

Mettre en forme un ou plusieurs caractères ou mots (sélectionner)

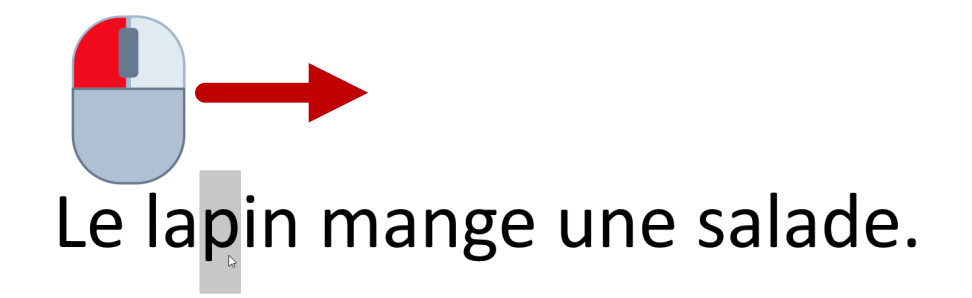

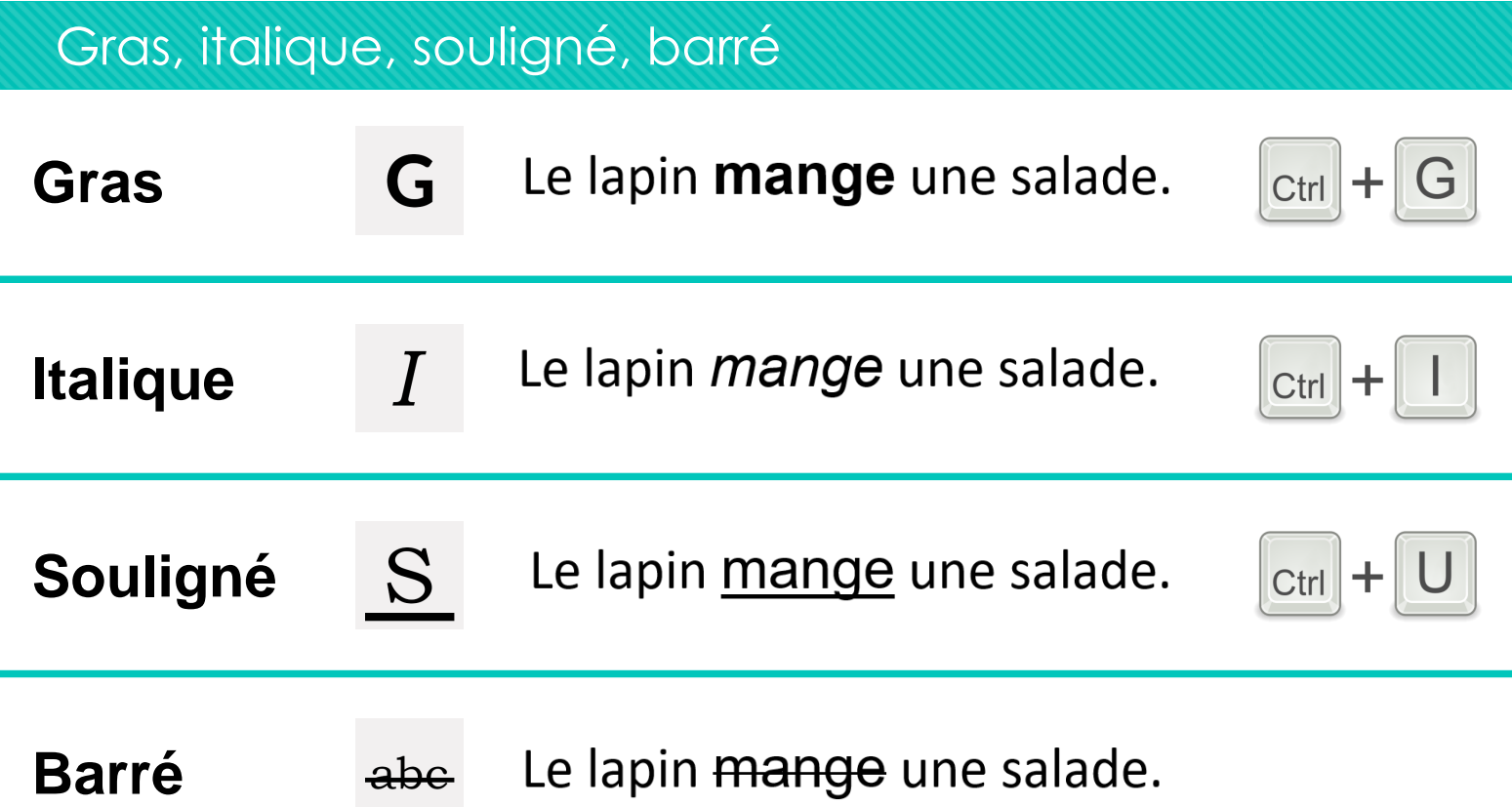

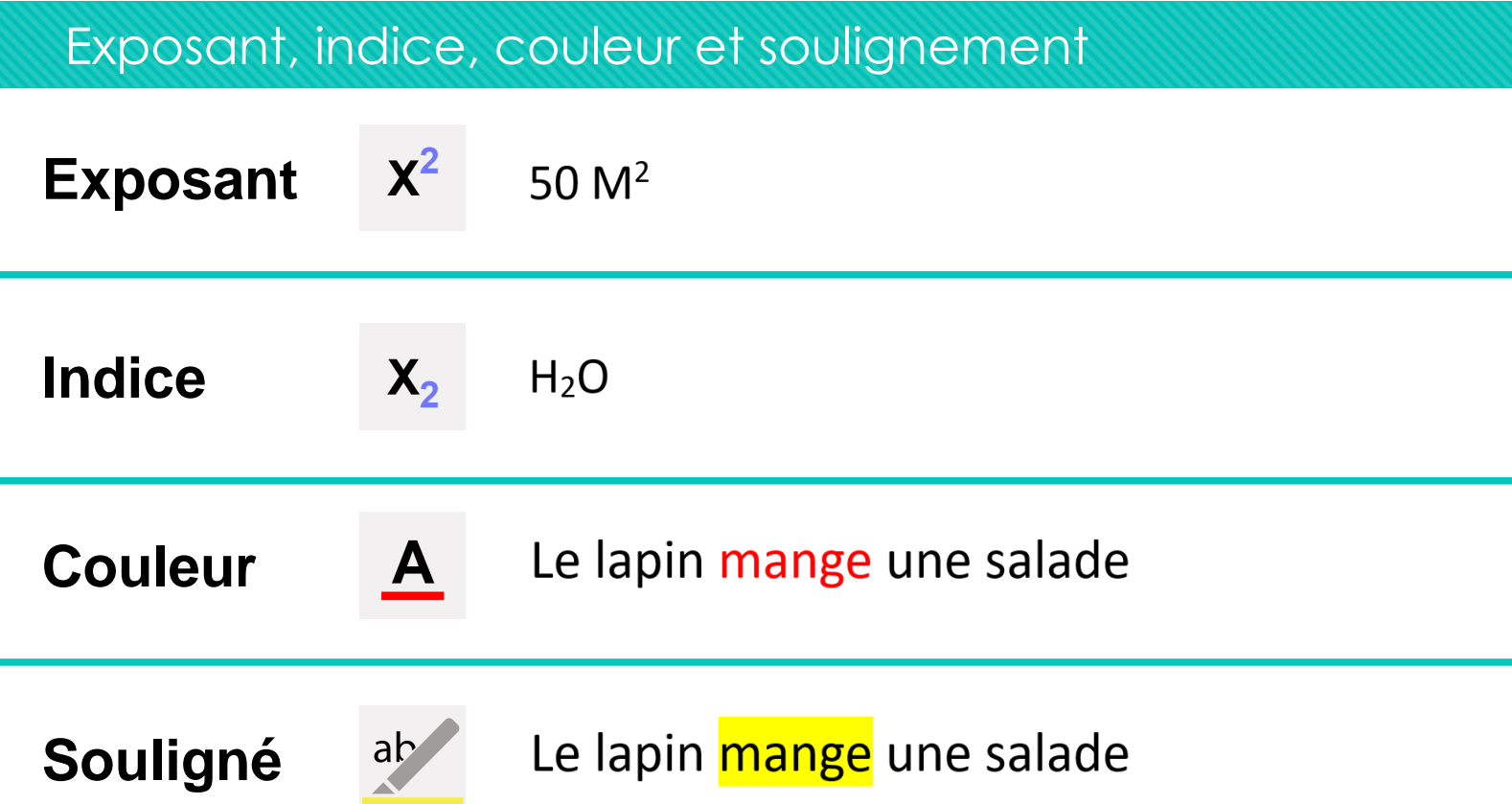

#### Police et taille de caractères

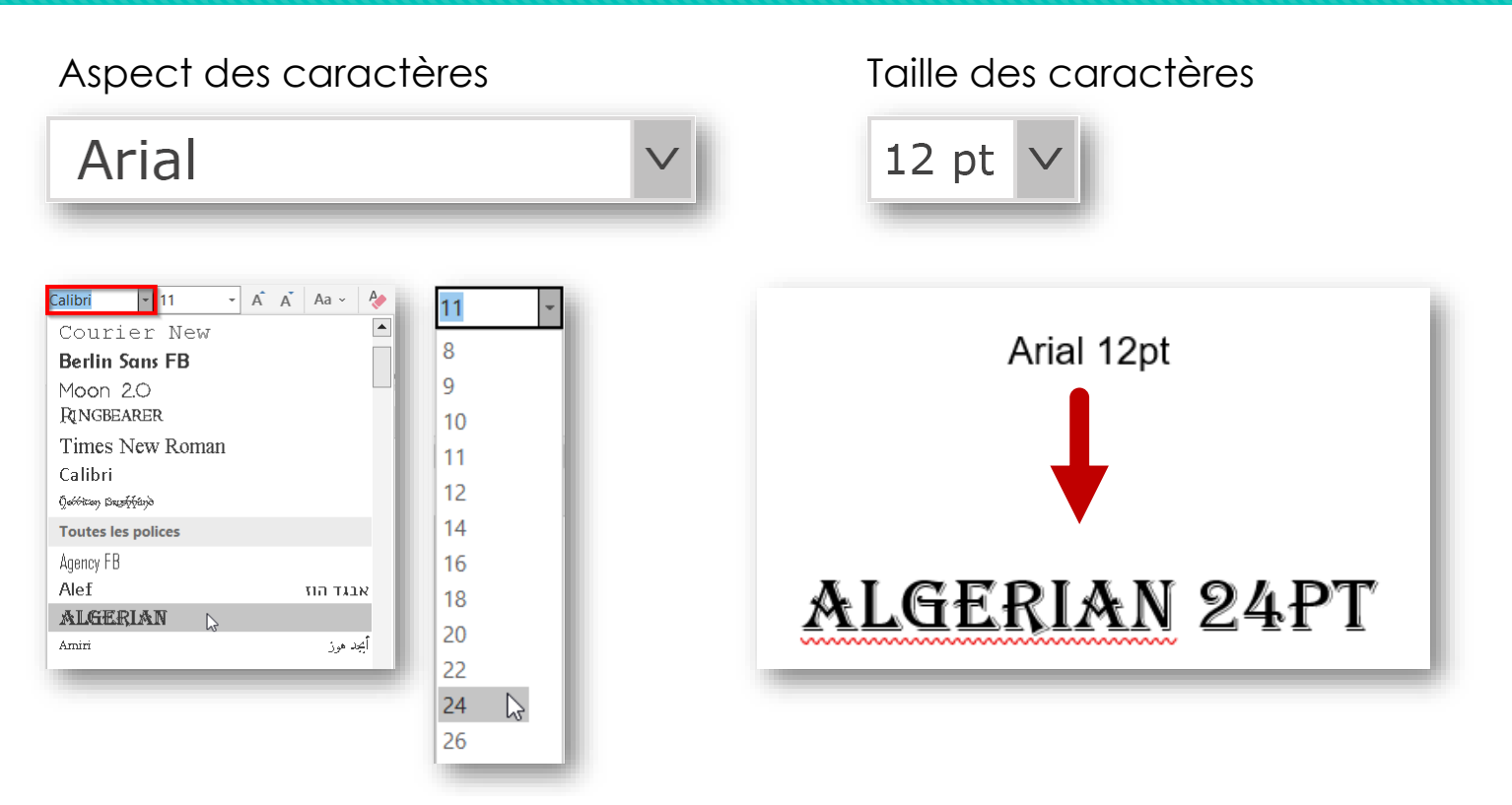

#### Combiner les mises en forme

Times New Roman + taille 18 + Italique + Souligné + Vert

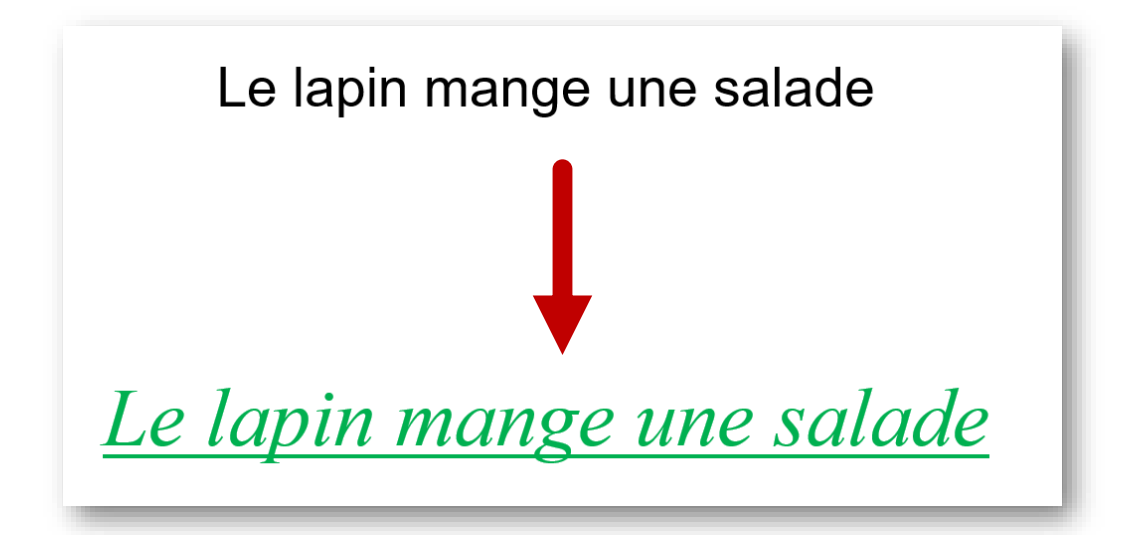

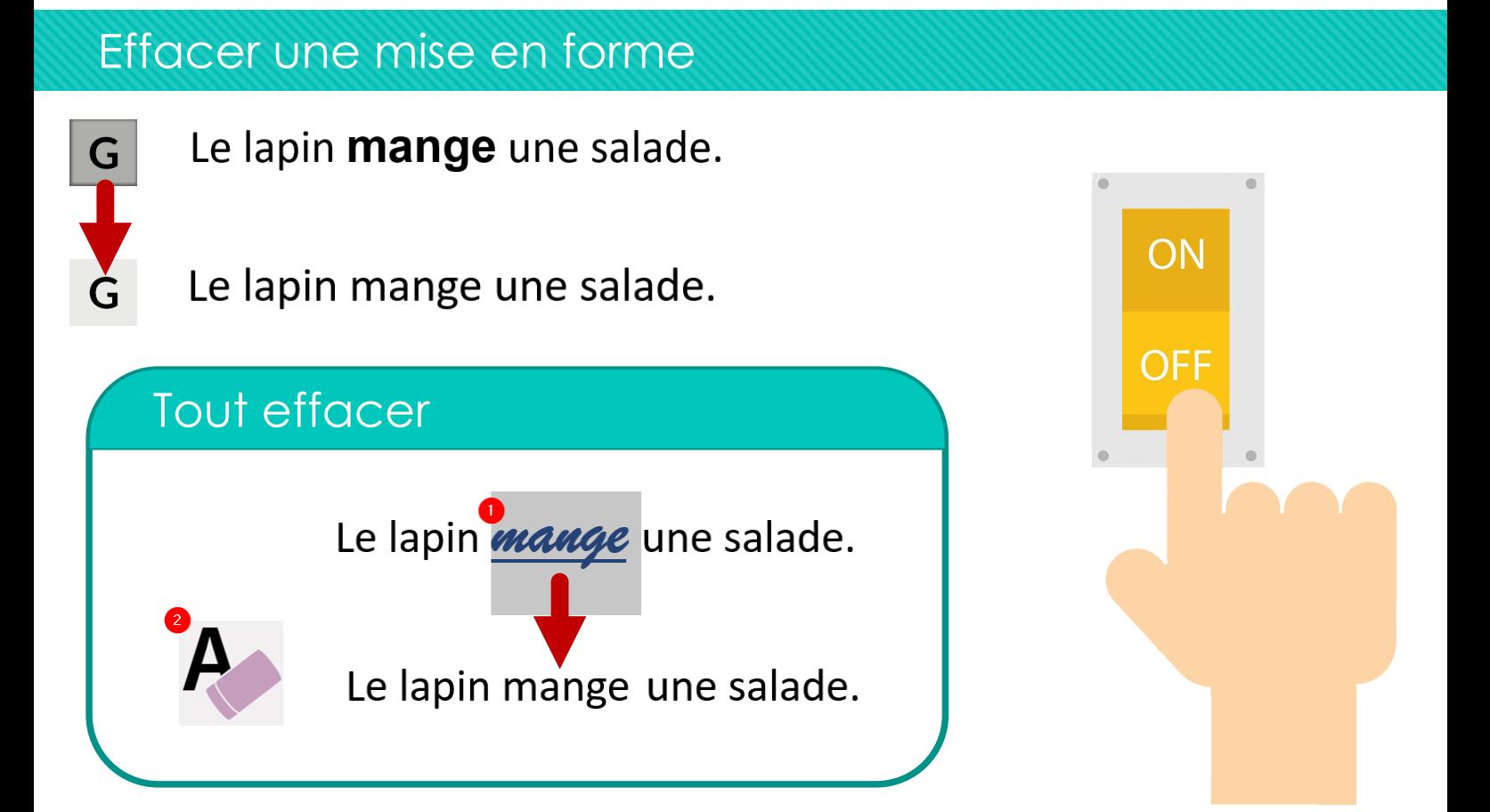

### Des icônes communes à différents logiciels

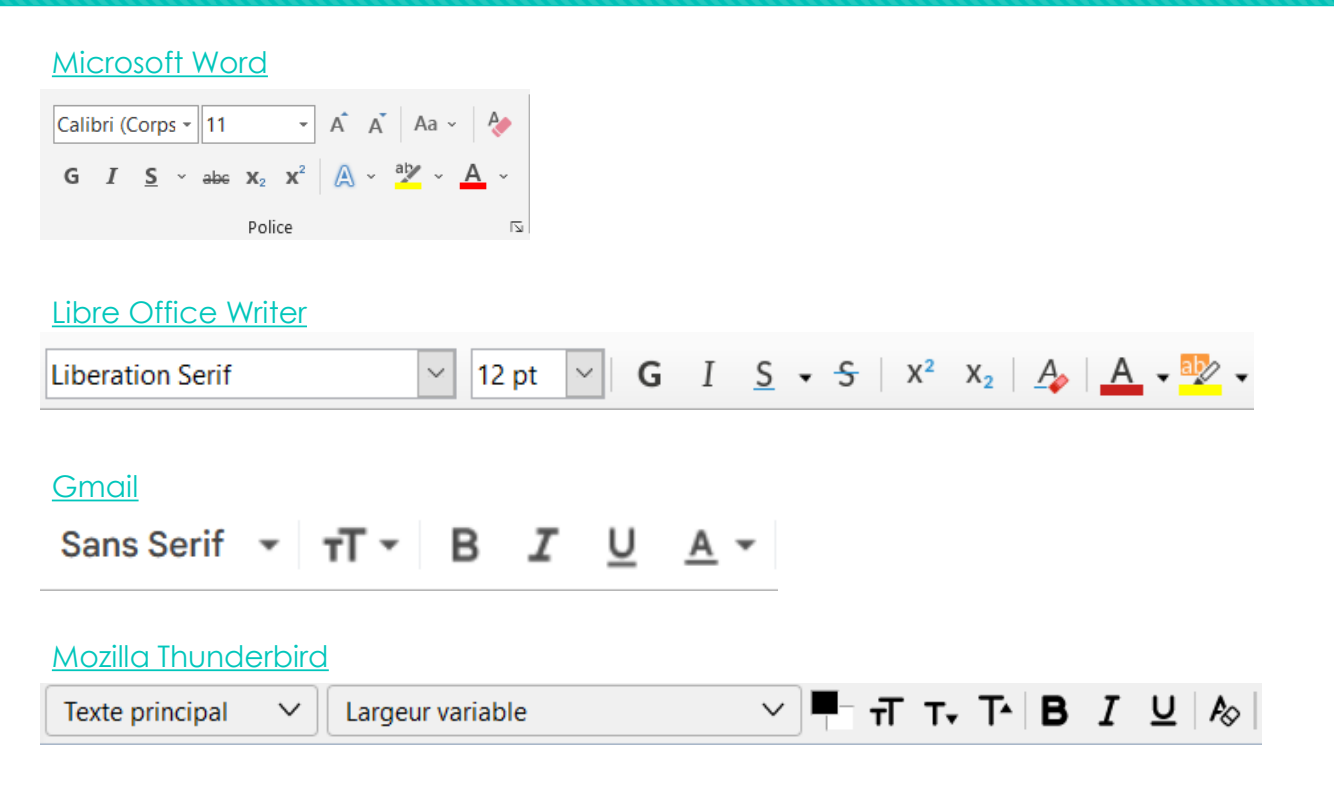